## Содержание

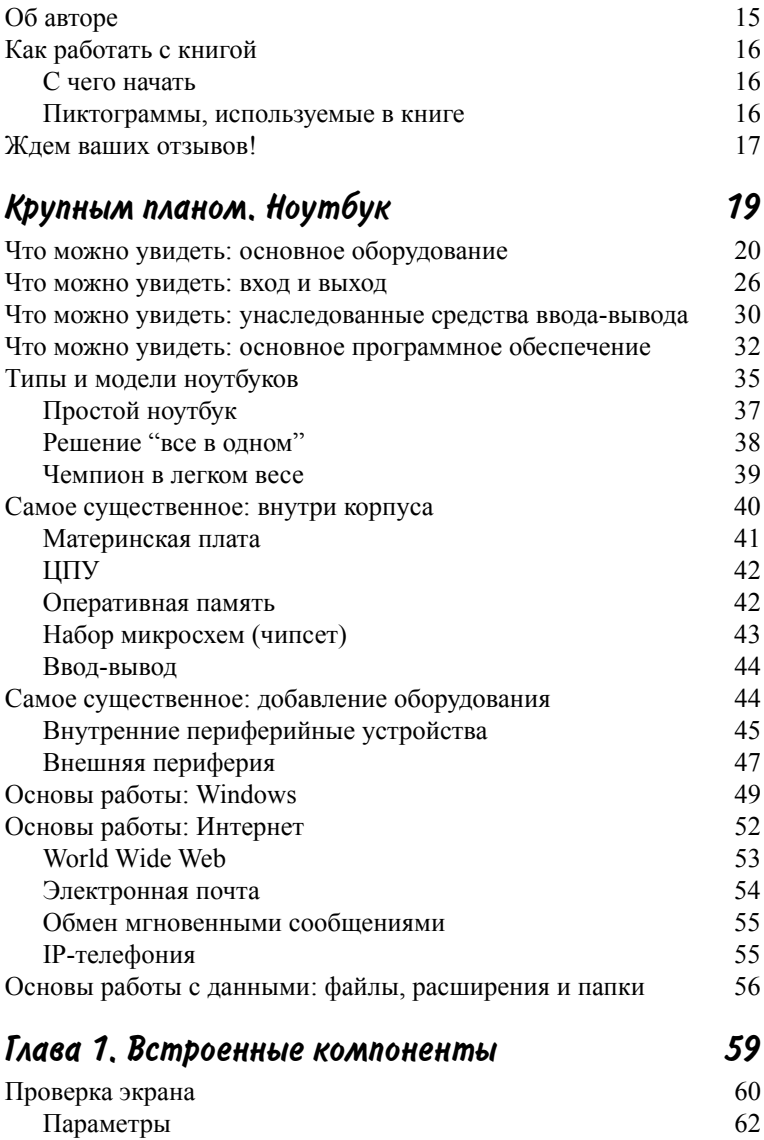

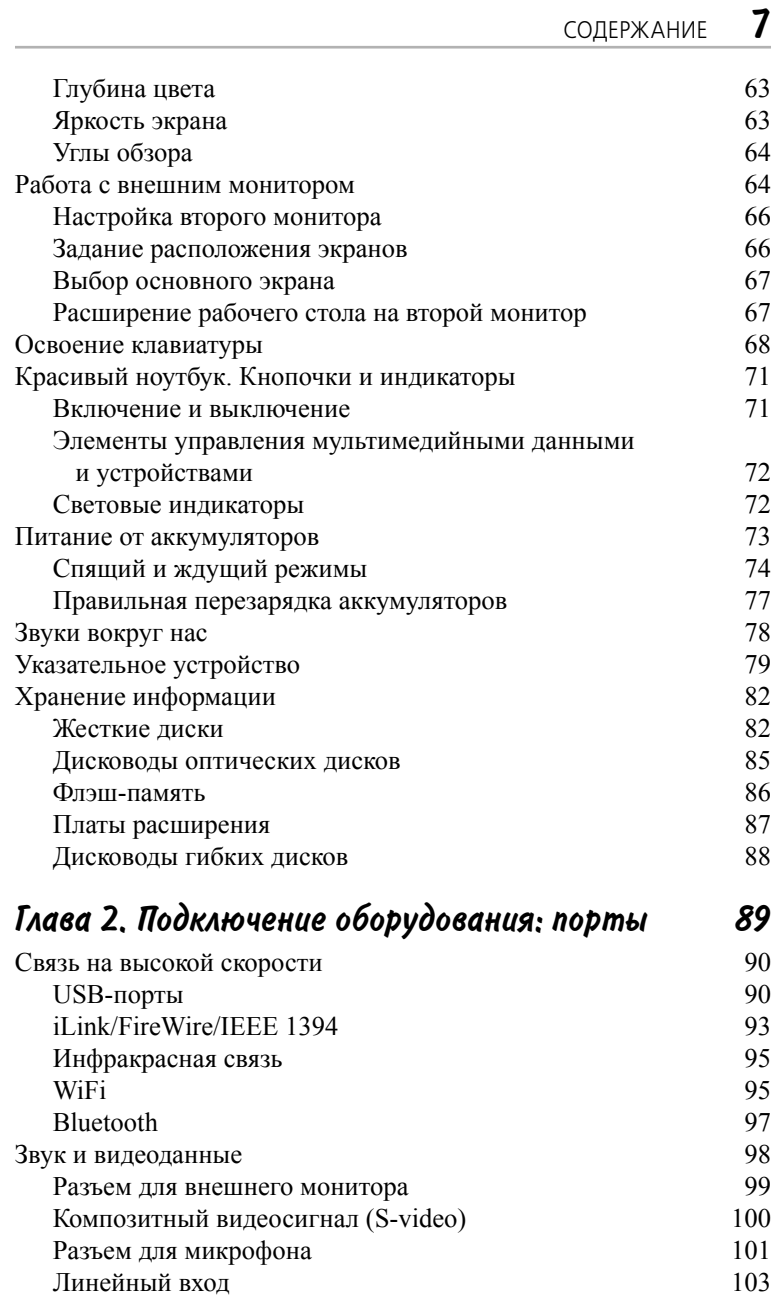

 $\mathsf{l}$ 

 $\overline{\phantom{a}}$ 

## 8 СОДЕРЖАНИЕ

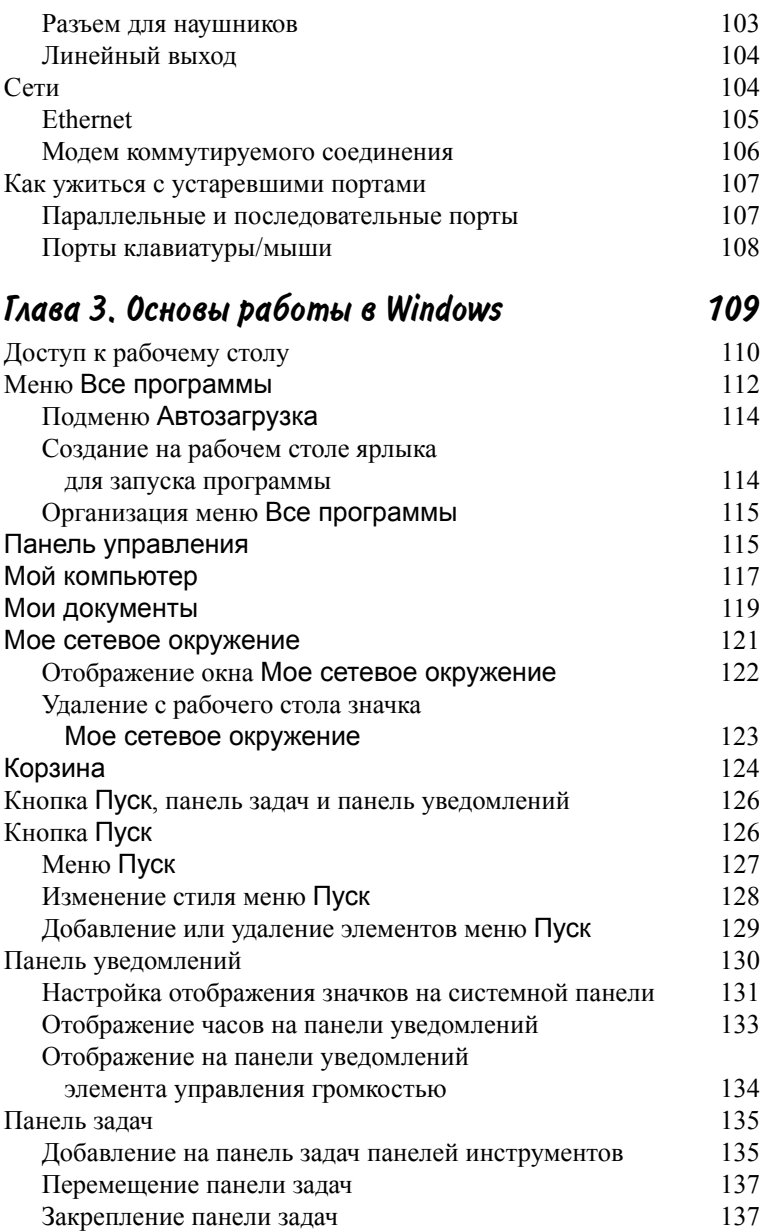

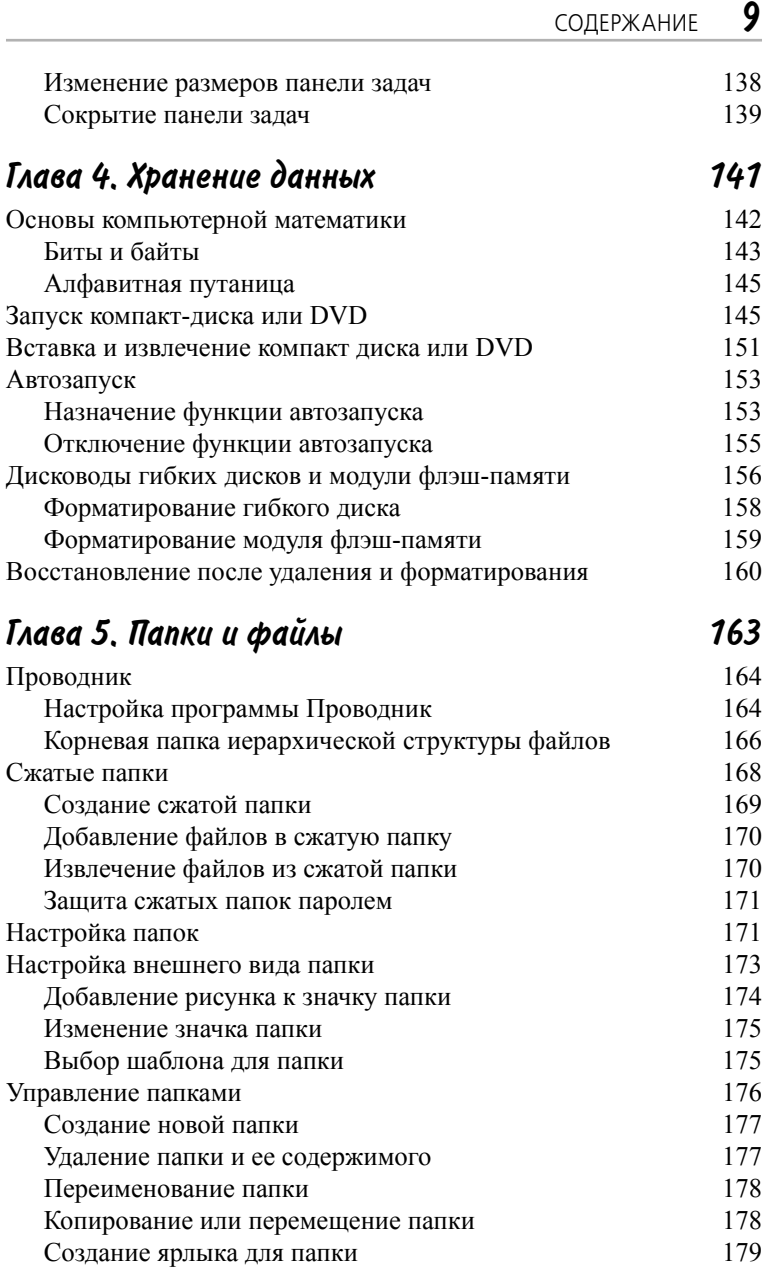

10 СОДЕРЖАНИЕ

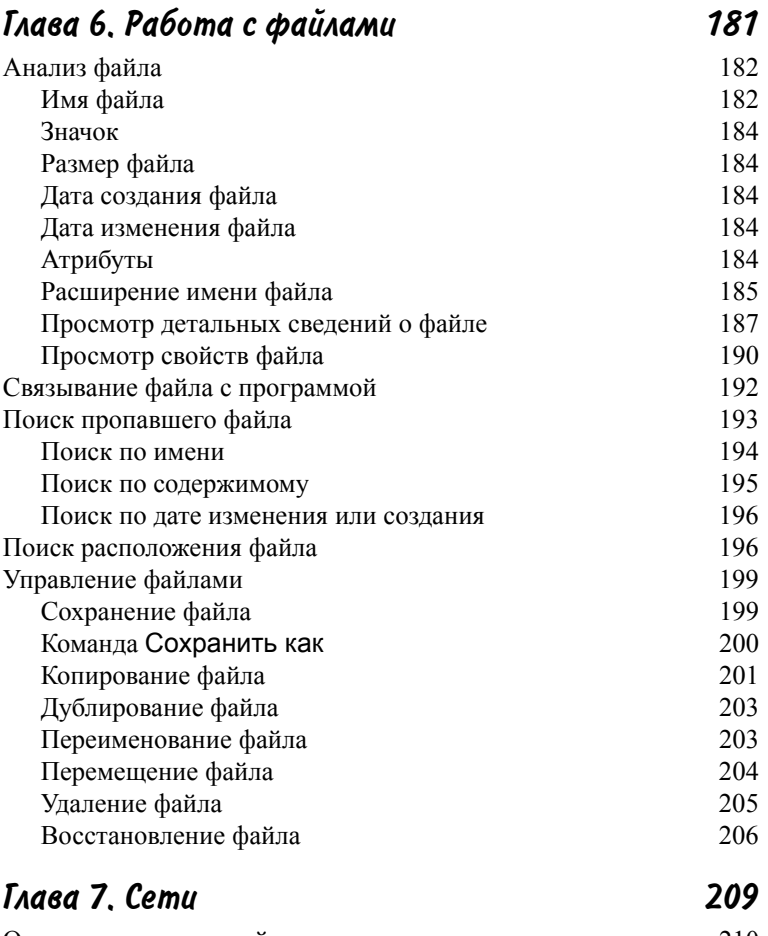

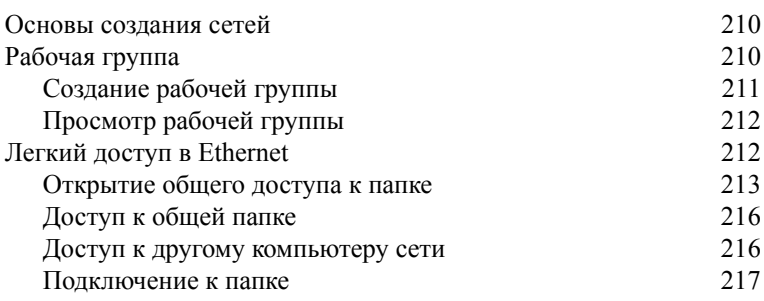

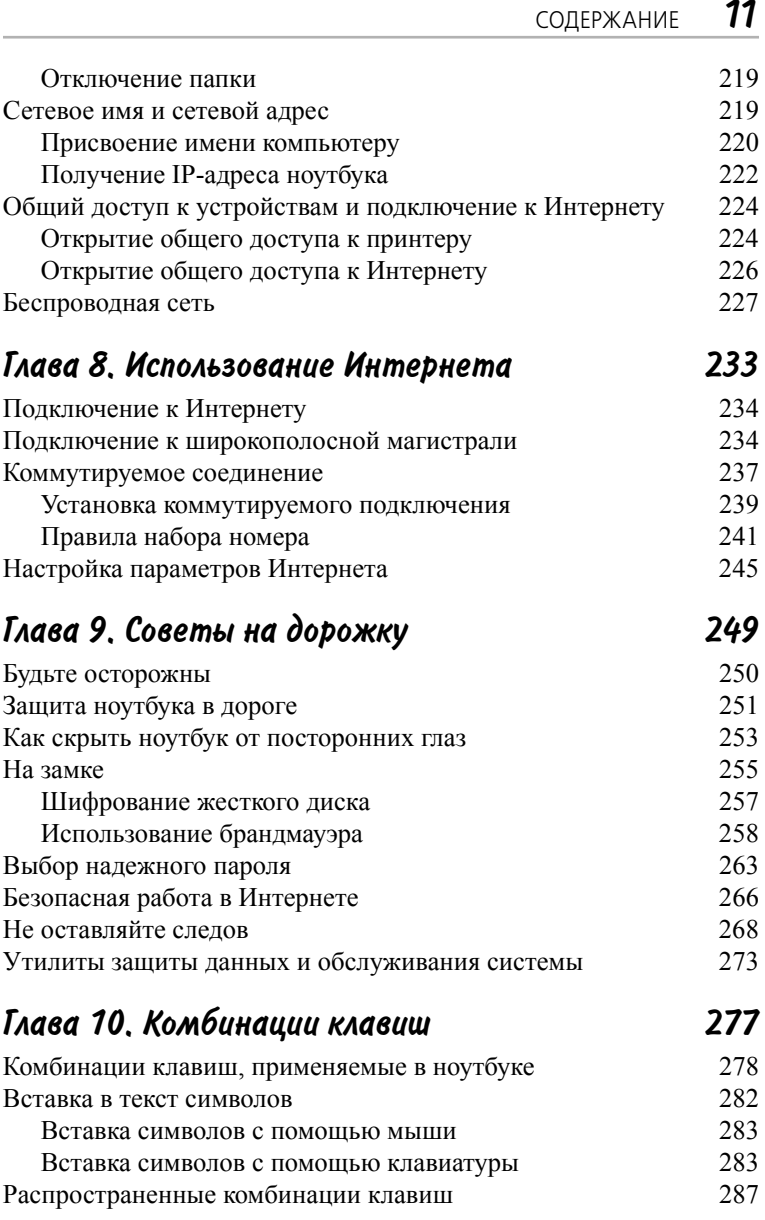

## $12$ СОДЕРЖАНИЕ

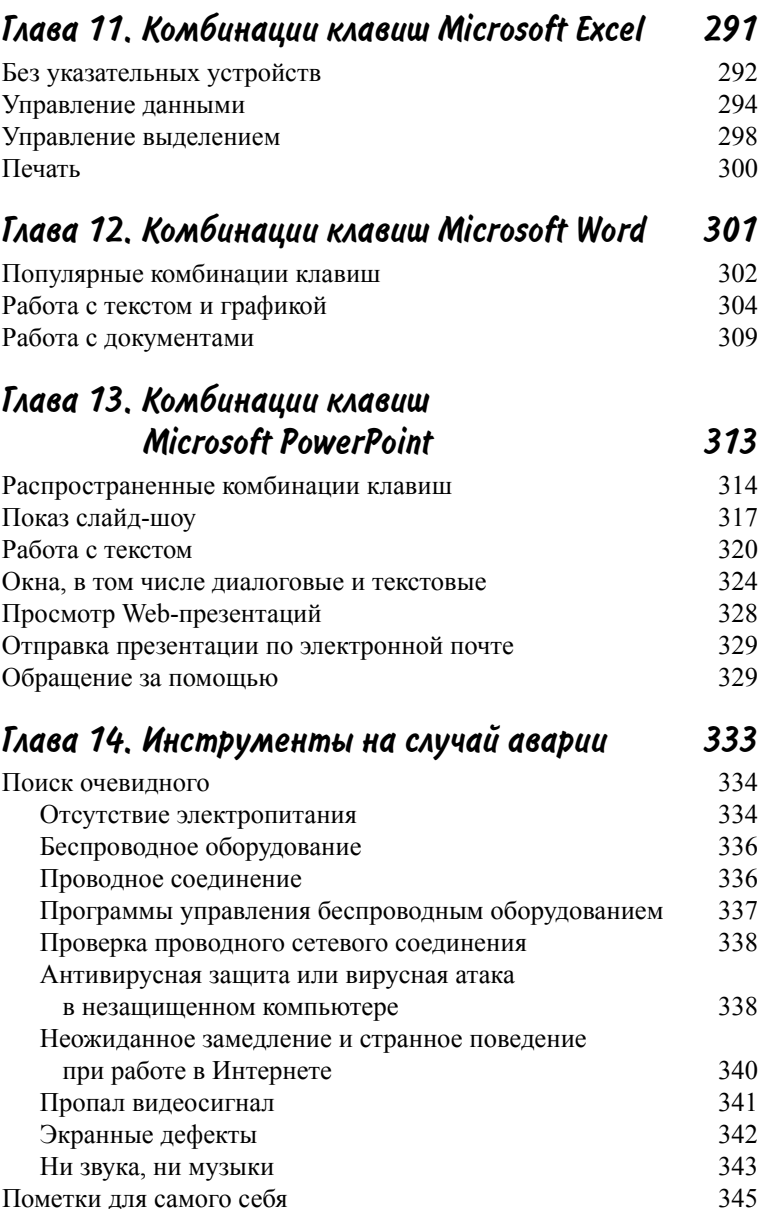

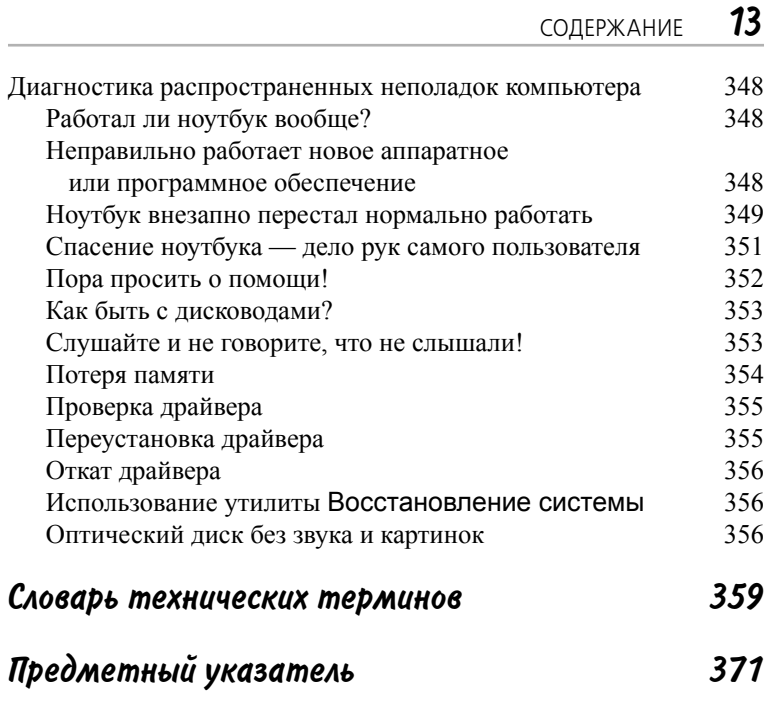